# Package 'survidm'

January 8, 2019

<span id="page-0-0"></span>Type Package

Title Inference and Prediction in an Illness-Death Model

Version 1.2.0

Date 2019-01-02

Author Luis Meira-Machado, Marta Sestelo and Gustavo Soutinho

Maintainer Marta Sestelo <sestelo@uvigo.es>

Description Newly developed methods for the estimation of several probabilities in an illness-death model. The package can be used to obtain nonparametric and semiparametric estimates for: transition probabilities, occupation probabilities, cumulative incidence function and the sojourn time distributions. Additionally, it is possible to fit proportional hazards regression models in each transition of the Illness-Death Model. Several auxiliary functions are also provided which can be used for marginal estimation of the survival functions.

**Depends** R  $(>= 3.0.0)$ 

Encoding UTF-8

License GPL-3

LazyData true

Imports KernSmooth, np, survival, doParallel, parallel, doRNG, foreach, TPmsm

RoxygenNote 6.0.1

NeedsCompilation yes

Repository CRAN

Date/Publication 2019-01-07 23:00:02 UTC

# R topics documented:

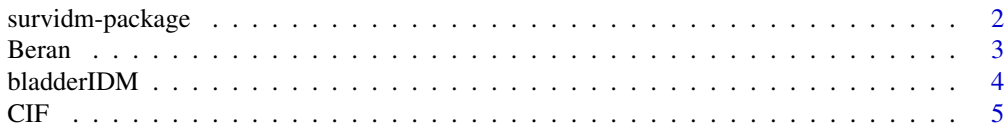

# <span id="page-1-0"></span>2 survidm-package

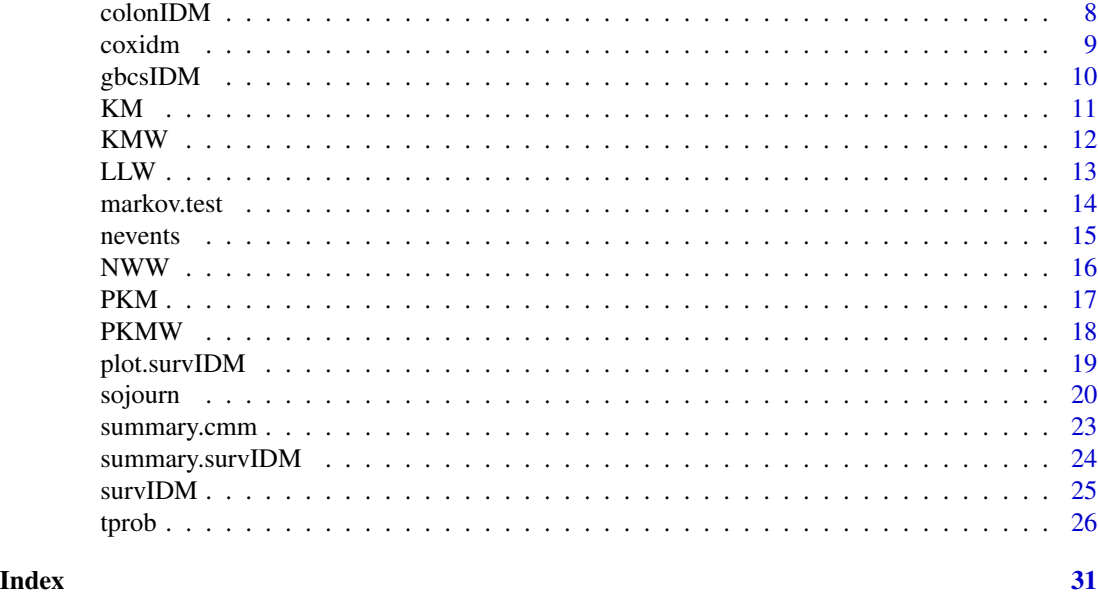

survidm-package *survidm: Inference and Prediction in an Illness-Death Model*

#### **Description**

Newly developed methods for the estimation of several probabilities in an illness-death model. The package can be used to obtain nonparametric and semiparametric estimates for: transition probabilities, occupation probabilities, cumulative incidence function and the sojourn time distributions. Additionally, it is possible to fit proportional hazards regression models in each transition of the Illness-Death Model. Several auxiliary functions are also provided which can be used for marginal estimation of the survival functions.

# Author(s)

Luis Meira-Machado, Marta Sestelo and Gustavo Soutinho.

Maintainer: Marta Sestelo, sestelo@uvigo.es

#### References

Aalen O. O., Johansen S. (1978) An Empirical Transition Matrix for Nonhomogeneous Markov Chains Based on Censored Observations. Scandinavian Journal of Statistics, 5(3), 141–150.

Cao R., Lopez-de Ullibarri I., Janssen P., Veraverbeke N. (2005) Presmoothed kaplan-meier and nelsonaalen estimators. Journal of Nonparametric Statistics, 17, 31–56.

de Una-Alvarez J. and Meira-Machado L. (2015). Nonparametric estimation of transition probabilities in a non-Markov illness-death model: a comparative study. Biometrics, 71, 364–375.

Geskus R.B. (2011). Cause-specific cumulative incidence estimation and the fine and gray model under both left truncation and right censoring. Biometrics, 67, 39–49.

#### <span id="page-2-0"></span>Beran 3

Meira-Machado L. F., de Una-Alvarez J. and Cadarso-Suarez C. (2006). Nonparametric estimation of transition probabilities in a non-Markov illness-death model. Lifetime Data Anal 12(3), 325–344.

```
Satten G.A. and Datta S. (2002) Marginal estimation for multi-stage models: waiting time distribu-
tions and competing risks analyses. Statistics in Medicine, 21, 3–19.
```
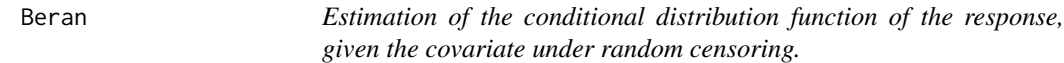

# Description

Computes the conditional survival probability  $P(T > y|Z = z)$ 

# Usage

```
Beran(time, status, covariate, delta, x, y, kernel = "gaussian", bw, lower.tail = FALSE)
```
#### Arguments

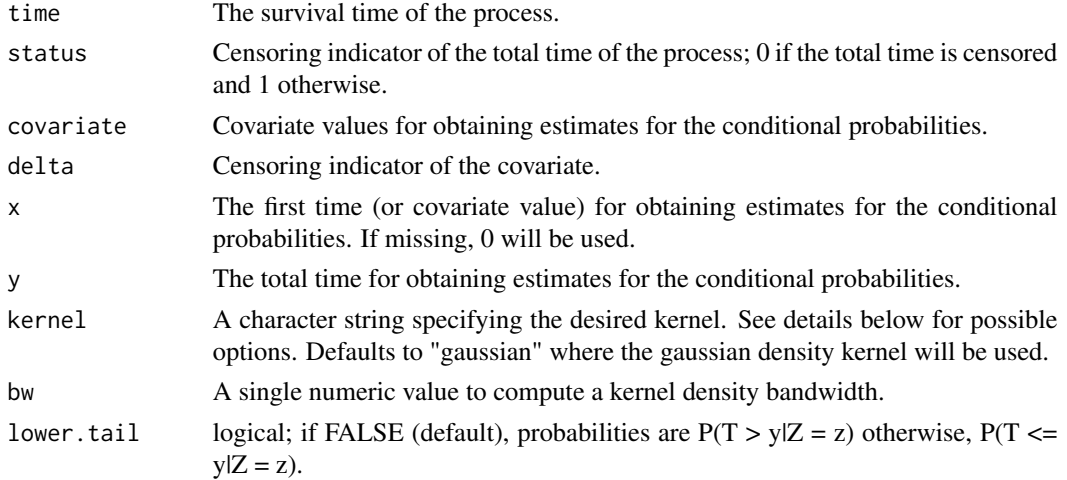

#### Details

Possible options for argument window are "gaussian", "epanechnikov", "tricube", "boxcar", "triangular", "quartic" or "cosine".

# Author(s)

Luis Meira-Machado, Marta Sestelo and Gustavo Soutinho

# References

R. Beran. Nonparametric regression with randomly censored survival data. Technical report, University of California, Berkeley, 1981.

# <span id="page-3-0"></span>Examples

```
obj <- with(colonIDM, survIDM(time1, event1, Stime, event))
obj0 <- obj
#P(T>y|age=45)
library(KernSmooth)
h <- dpik(colonIDM$age)
Beran(time = obj0$Stime, status = obj0$event, covariate = colonIDM$age,
x = 45, y = 730, bw = h)
#P(T<=y|age=45)
Beran(time = obj0$Stime, status = obj0$event, covariate = colonIDM$age,
x = 45, y = 730, bw = h, lower.tail = TRUE)
```
bladderIDM *Bladder Cancer Recurrences.*

#### **Description**

bladderIDM is a data frame with 8 variables and 85 observations. Data on recurrences of bladder cancer, used by many people to demonstrate methodology for recurrent event modelling.

#### Usage

```
data("bladderIDM")
```
# Format

A data frame with 85 observations on the following 8 variables. Below a brief description is given for some of these variables.

- t1 Time to first recurrence/censoring, whichever occurs first.
- e1 Recurrence/censoring indicator (first recurrence=1) for the first time (t1).
- t2 Time to second recurrence/censoring, whichever occurs first.
- e2 Recurrence/censoring indicator (second recurrence=1) for the second time (t2)
- t3 Time to recurrence/censoring, whichever occurs first.
- e3 Recurrence/censoring indicator (third recurrence=1) for the third time (t3)
- t4 Time to fourth recurrence/censoring, whichever occurs first.
- e4 Recurrence/censoring indicator (fourth recurrence=1) for the fourth time (t4)

# References

Byar, D. (1980) Veterans administration study of chemoprophylaxis for recurrent stage i bladder tumors: Comparisons of placebo, pyridoxine and topical thiotepa. Bladder Tumors and Other Topics in Urological Oncology, 18:363–370.

# <span id="page-4-0"></span> $CIF$  5

# Examples

data(bladderIDM) head(bladderIDM)

CIF *Nonparametric estimation of the Cumulative Incident Functions in the illness-death model*

# Description

This function is used to obtain nonparametric estimates of the cumulative incidence probabilities in the illness-death model. They represent the probability of one individual's being or having been in state j at time t.

# Usage

```
CIF(formula, s, data, conf = FALSE, n.boot = 199, conf.level = 0.95,
 z.value, bw = "dpik", window = "gaussian", method.weights = "NW",
  cluster = FALSE, ncores = NULL, presmooth = FALSE)
```
# Arguments

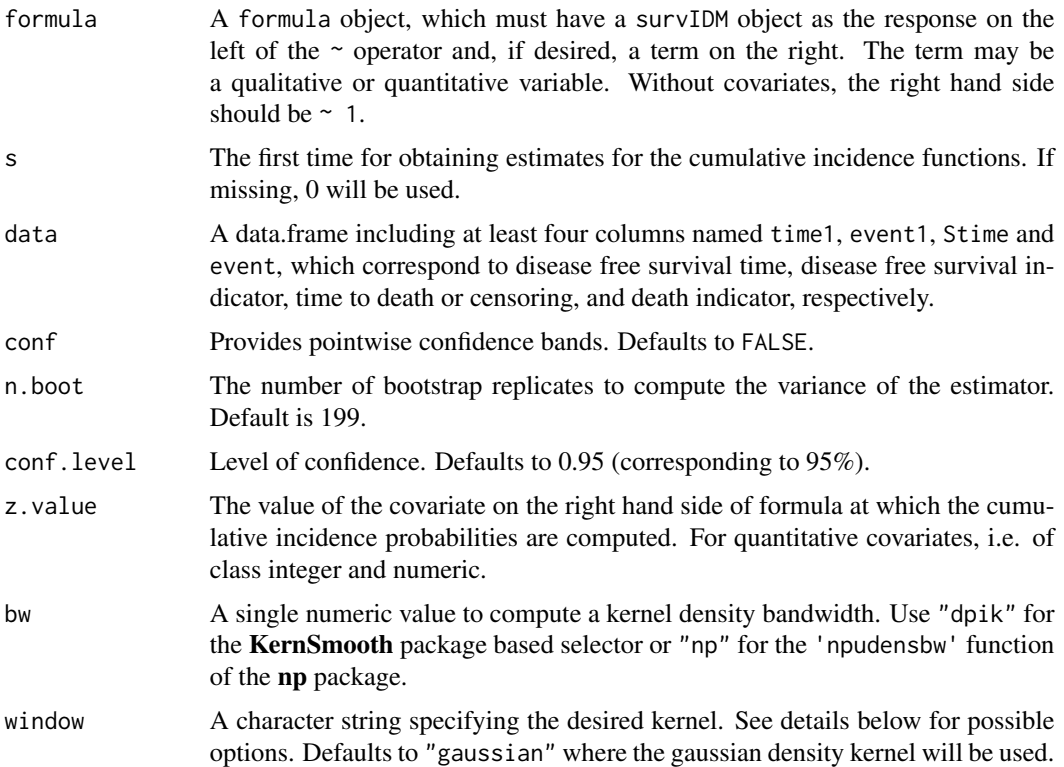

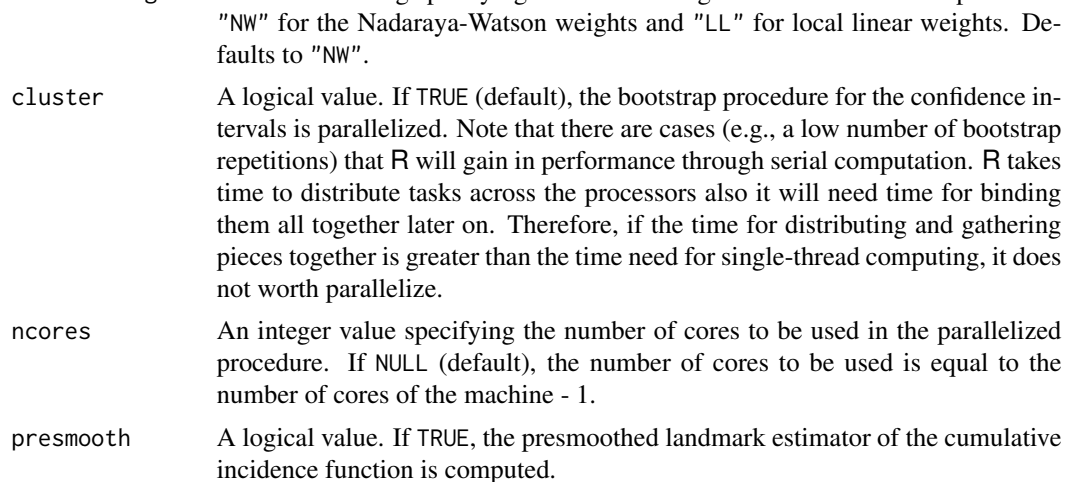

# Details

Possible options for argument window are "gaussian", "epanechnikov", "tricube", "boxcar", "triangular", "quartic" or "cosine".

# Value

An object of class "survIDM" and one of the following two classes: "CIF" (Cumulative Incidence Function), and "cifIPCW" (Inverse Probability of Censoring Weighting for the Cumulative Incidence Function). Objects are implemented as a list with elements:

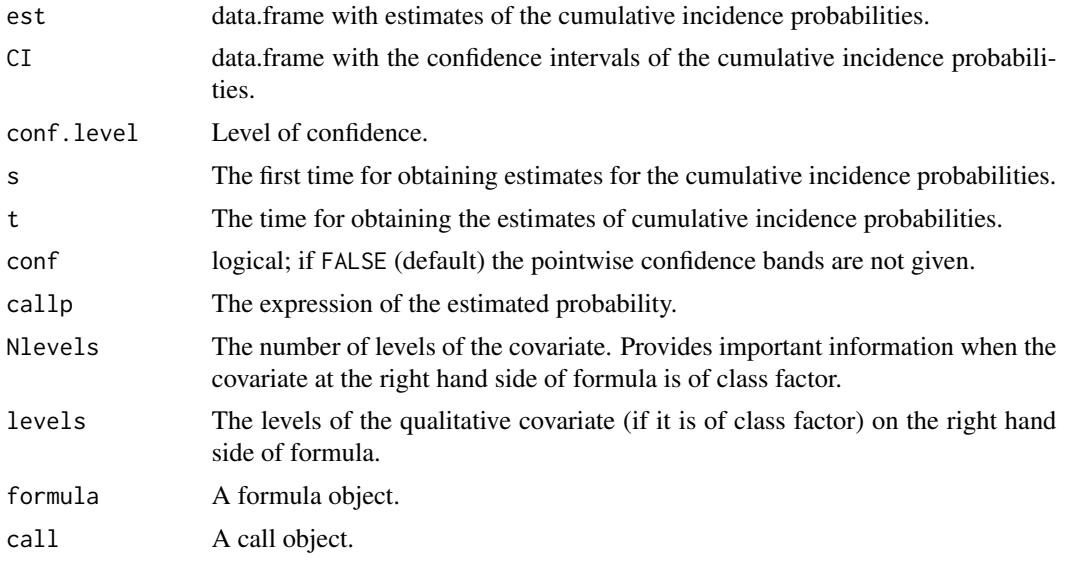

# Author(s)

Luis Meira-Machado, Marta Sestelo and Gustavo Soutinho.

#### References

Geskus, R.B. (2011). Cause-specific cumulative incidence estimation and the fine and gray model under both left truncation and right censoring. Biometrics, 67, 39–49.

Kalbeisch, J. D. and Prentice R. L. (1980) The statistical analysis of failure time data. John Wiley & Sons, New York.

### Examples

```
# Cumulative Incidence Function (CIF)
res <- CIF(survIDM(time1, event1, Stime, event) ~ 1, data = colonIDM,
conf = FALSE)
res
summary(res, time=365*1:7)
plot(res, ylim=c(0, 0.6))
res01 <- CIF(survIDM(time1, event1, Stime, event) ~ 1, data = colonIDM,
conf = FALSE, presmooth = TRUE)
res01
summary(res01, time=365*1:7)
plot(res01, ylim=c(0, 0.6))
# CIF for those in State 1 at time s=365, Y(s)=0
res1 <- CIF(survIDM(time1, event1, Stime, event) ~ 1, data = colonIDM,
s = 365, conf = FALSE)
summary(res1, time=365*1:7)
plot(res1, ylim=c(0, 0.6))
# Conditional CIF (with a factor)
res2 <- CIF(survIDM(time1, event1, Stime, event) ~ factor(sex),
data = colonIDM, s = 365, conf = FALSE)summary(res2, time=365*1:5)
plot(res2)
res2.1 <- CIF(survIDM(time1, event1, Stime, event) ~ factor(sex), #new
data = colonIDM, s = 365, conf = FALSE, present = TRUE)summary(res2.1, time=365*1:5)
plot(res2.1)
# Conditional CIF (with continuous covariate)
res3 <- CIF(survIDM(time1, event1, Stime, event) ~ age, data = colonIDM,
z.values = 56, conf = FALSE)
summary(res3, time=365*1:6)
plot(res3)
```
 $CIF$  7

# <span id="page-7-0"></span>Description

These are data from one of the first successful trials of adjuvant chemotherapy for colon cancer. Levamisole is a low-toxicity compound previously used to treat worm infestations in animals; 5-FU is a moderately toxic (as these things go) chemotherapy agent.

#### Usage

data("colonIDM")

# Format

A data frame with 929 observations on the following 15 variables. Below a brief description is given for some of these variables.

time1 Time to recurrence/censoring/death, whichever occurs first.

event1 Recurrence/censoring indicator (recurrence=1, alive=0).

Stime Time to censoring/death, whichever occurs first.

event Death/censoring indicator (death=1, alive=0).

rx Treatment - Obs(ervation), Lev(amisole), Lev(amisole)+5-FU.

sex Sex indicator (male=1, female=0).

age Age in years.

obstruct Obstruction of colon by tumour.

perfor Perforation of colon.

adhere Adherence to nearby organs.

nodes Number of lymph nodes with detectable cancer.

differ Differentiation of tumour (1=well, 2=moderate, 3=poor).

extent Extent of local spread (1=submucosa, 2=muscle, 3=serosa, 4=contiguous structures).

surg Time from surgery to registration (0=short, 1=long).

node4 More than 4 positive lymph nodes.

#### Source

The study is originally described in Laurie (1989).The main report is found in Moertel (1990). This data set is closest to that of the final report in Moertel (1991). A version of the data with less follow-up time was used in the paper by Lin (1994).

#### <span id="page-8-0"></span>coxidm **9**

### References

JA Laurie, CG Moertel, TR Fleming, HS Wieand, JE Leigh, J Rubin, GW McCormack, JB Gerstner, JE Krook and J Malliard. Surgical adjuvant therapy of large-bowel carcinoma: An evaluation of levamisole and the combination of levamisole and fluorouracil: The North Central Cancer Treatment Group and the Mayo Clinic. Journal of Clinical Oncology, 7:1447-1456, 1989.

DY Lin. Cox regression analysis of multivariate failure time data: the marginal approach. Statistics in Medicine, 13:2233-2247, 1994.

CG Moertel, TR Fleming, JS MacDonald, DG Haller, JA Laurie, PJ Goodman, JS Ungerleider, WA Emerson, DC Tormey, JH Glick, MH Veeder and JA Maillard. Levamisole and fluorouracil for adjuvant therapy of resected colon carcinoma. New England Journal of Medicine, 332:352-358, 1990.

CG Moertel, TR Fleming, JS MacDonald, DG Haller, JA Laurie, CM Tangen, JS Ungerleider, WA Emerson, DC Tormey, JH Glick, MH Veeder and JA Maillard. Fluorouracil plus Levamisole as and effective adjuvant therapy after resection of stage II colon carcinoma: a final report. Annals of Internal Medicine, 122:321-326, 1991.

# Examples

data(colonIDM) head(colonIDM)

coxidm *Fit proportional hazards regression model in each transition of the Illness-Death Model.*

# Description

Fits a Cox proportional hazards regression model for each transition.

# Usage

```
coxidm(formula, data, semiMarkov = FALSE)
```
# Arguments

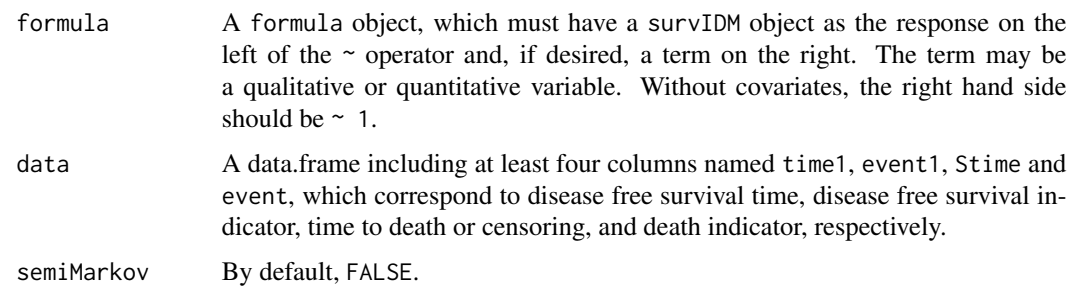

# Value

A data frame or a list containing the following components:

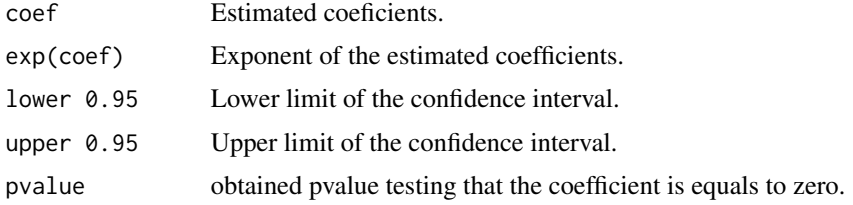

# Author(s)

Luis Meira-Machado, Marta Sestelo and Gustavo Soutinho.

# Examples

```
cmm1 <- coxidm(survIDM(time1, event1, Stime, event) ~ age, data = colonIDM)
summary(cmm1, conf.level = 0.95)
cmm2 <- coxidm(survIDM(time1, event1, Stime, event) ~ rx + sex + age + nodes,
               data = colonIDM)
summary(cmm2)
cmm3 <- coxidm(survIDM(time1, event1, Stime, event) ~ rx + sex + age + nodes,
               data = colonIDM, semiMarkov = TRUE)
summary(cmm3)
```
gbcsIDM *German Breast Cancer Study Data.*

#### Description

gbcsCS is a data frame with 16 variables and 686 observations. Cancer clinical trials are a rich source for examples of applications of methods for the analysis of time to event. Willi Sauerbrei and Patrick Royston have graciously provided us with data obtained from the German Breast Cancer Study Group, which they used to illustrate methods for building prognostic models (Sauerbrei and Royston, 1999). In the main study, a total of 720 patients with primary node positive breast cancer were recruited between July 1984, and December 1989, (see Schmoor, Olschweski and Schumacher M. 1996 and Schumacher et al. (1994)).

### Usage

```
data("gbcsIDM")
```
# Format

A data frame with 686 observations on the following 16 variables.

<span id="page-9-0"></span>

# <span id="page-10-0"></span>References

Schmoor, C., Sauerbrei, W. Bastert, G., Schumacher, M. (2000). Role of Isolated Locoregional Recurrence of Breast Cancer: Results of Four Prospective Studies. Journal of Clinical Oncology, 18(8), 1696-1708.

Schumacher, M., Bastert, G., Bojar, H., Hiibner, K., Olschewski, M., Sauerbrei, W., Schmoor, C., Beyerle, C., Neumann, R.L.A. and Rauschecker, H.F. for the German Breast Cancer Study Group (GBSG) (1994). A randomized 2 x 2 trial evaluating hormonal treatment and the duration of chemotherapy in node-positive breast cancer patients. Journal of Clinical Oncology, 12, 2086-2093.

Hosmer, D.W. and Lemeshow, S. and May, S. (2008). Applied Survival Analysis: Regression Modeling of Time to Event Data: Second Edition, John Wiley and Sons Inc., New York, NY

#### Examples

data(gbcsIDM) head(gbcsIDM)

<span id="page-10-1"></span>

KM *Kaplan-Meier product-limit estimate of survival*

#### Description

This function provides survival estimates using the product-limit Kaplan-Meier estimator.

#### Usage

KM(time, status, t)

#### Arguments

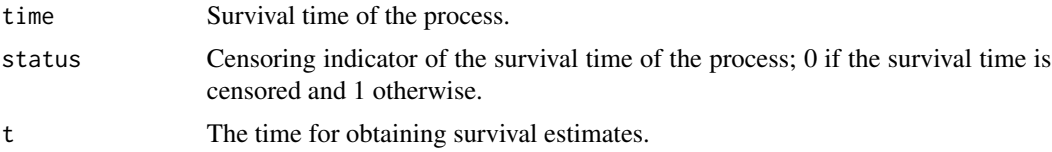

# Author(s)

Luis Meira-Machado, Marta Sestelo and Gustavo Soutinho.

# References

E. Kaplan and P. Meier. Nonparametric estimation from incomplete observations. Journal of the American Statistical Association, 53:457-481, 1958.

#### See Also

[PKM](#page-16-1)

# <span id="page-11-0"></span>Examples

```
require(survival)
obj <- with(colonIDM, survIDM(time1, event1, Stime, event))
KM(time = obj$Stime, status = obj$event, t = 1095)
fit <- survfit(Surv(obj$Stime, obj$event) ~ 1, data = obj)
summary(fit, time = 1095)$surv
```
<span id="page-11-1"></span>

# KMW *Kaplan-Meier weights*

# Description

This function returns a vector with the Kaplan-Meier weights.

# Usage

KMW(time, status)

# Arguments

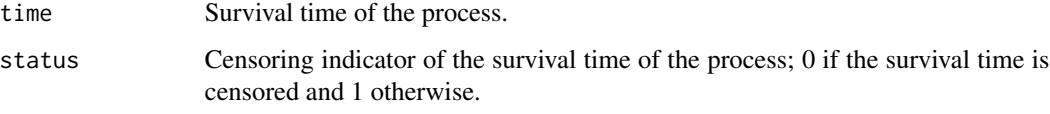

# Value

Vector with Kaplan-Meier weights.

#### Author(s)

Luis Meira-Machado, Marta Sestelo and Gustavo Soutinho.

# References

E. Kaplan and P. Meier. Nonparametric estimation from incomplete observations. Journal of the American Statistical Association, 53:457-481, 1958.

# See Also

[PKMW](#page-17-1)

# <span id="page-12-0"></span> $LLW$  13

# Examples

```
obj <- with(colonIDM, survIDM(time1, event1, Stime, event))
kmw <- KMW(time = obj$Stime, status = obj$event)
require(survival)
colon.surv <- survfit(Surv(Stime, event) \sim 1, obj)
times <- summary(colon.surv)$time
surv <- summary(colon.surv)$surv
nevent <- summary(colon.surv)$n.event
p <- match(obj$Stime, times)
kmw2 <- -diff(c(1, surv))/nevent
kmw2 <- kmw2[p]*obj$event
kmw2[is.na(kmw2)] <- 0
all.equal(kmw, kmw2)
```
<span id="page-12-1"></span>

#### LLW *Local linear weights*

# Description

Computes local linear weights based on Kernel smoothing.

# Usage

```
LLW(x, kernel = "gaussian", bw, t1)
```
# Arguments

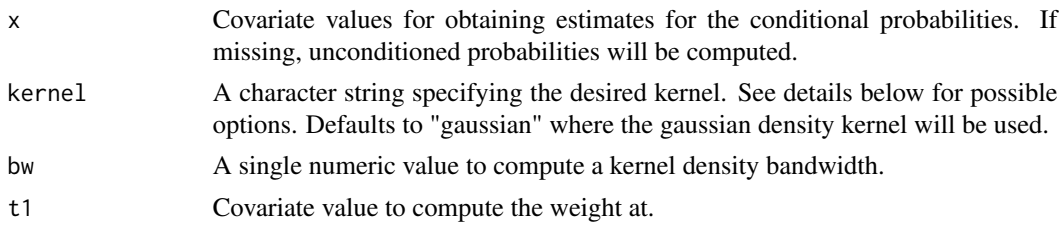

# Details

Possible options for argument window are "gaussian", "epanechnikov", "tricube", "boxcar", "triangular", "quartic" or "cosine".

# Value

A vector with local linear weights.

#### Author(s)

Luis Meira-Machado, Marta Sestelo and Gustavo Soutinho.

# See Also

[NWW](#page-15-1)

# Examples

LLW( $x = \text{colonIDM}\$ age, bw = 3, t1 = 60)

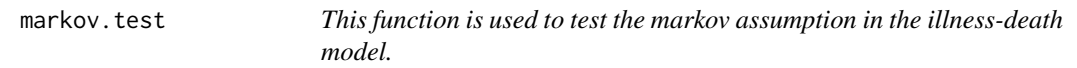

# Description

The markov assumption may be tested including the sojourn time in the initial state, "times1", and other covariates in the Cox model.

# Usage

markov.test(formula, s, nm.method = "LM", data)

# Arguments

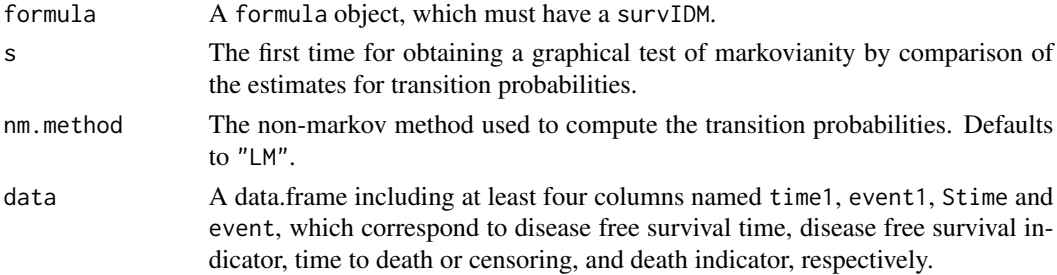

# Details

The markov assumption may be tested including the sojourn time in the initial state, "times1", and other covariates in the Cox model. A graphical test for Markovianity is also available.

# Value

```
cox.markov.test
```
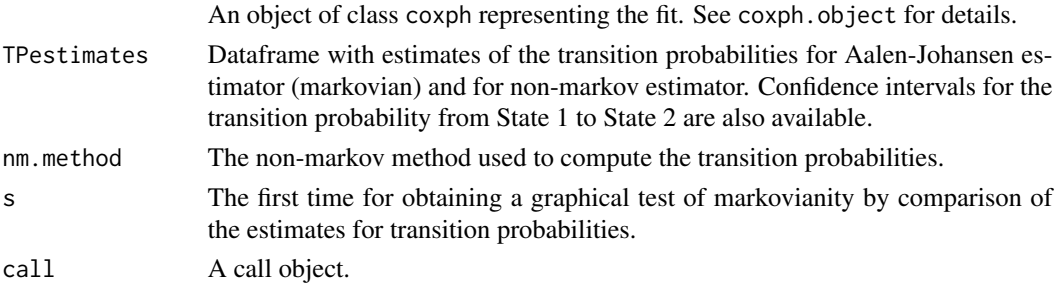

<span id="page-13-0"></span>

#### <span id="page-14-0"></span>nevents and the contract of the contract of the contract of the contract of the contract of the contract of the contract of the contract of the contract of the contract of the contract of the contract of the contract of th

#### Author(s)

Luis Meira-Machado, Marta Sestelo and Gustavo Soutinho.

#### References

L. Meira-Machado, J. de Una-Alvarez, C. Cadarso-Suarez, and P. Andersen. Multi-state models for the analysis of time to event data. Statistical Methods in Medical Research, 18:195-222, 2009.

J. de Una-Alvarez and L. Meira-Machado. Nonparametric estimation of transition probabilities in the non-markov illness-death model: A comparative study. Biometrics, 71(2):364-375, 2015.

L. Meira-Machado and M. Sestelo. Estimation in the progressive illness-death model: A nonexhaustive review. Biometrical Journal, 2018.

# Examples

```
mk \le markov.test(survIDM(time1, event1, Stime, event) \sim 1, s = 365*4,
nm.method = "LM", data = colonIDM)
mk$cox.markov.test
mk$TPestimates
mk$nm.method
plot(mk)
```
nevents *Count number of observed transitions.*

#### Description

Given a dataset of class "survIDM", this function counts the number of observed transitions in the multi-state model.

#### Usage

```
nevents(dataidm, state.names=NULL)
```
# Arguments

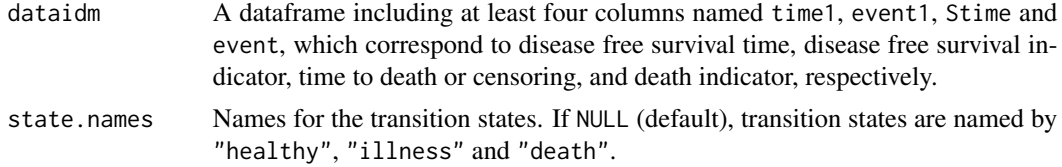

### Details

The colums of the dataset needs to have the format of class "survIDM", which holds the transition matrix of the multi-state model.

#### <span id="page-15-0"></span>Author(s)

Luis Meira-Machado, Marta Sestelo and Gustavo Soutinho.

#### References

L. Meira-Machado, J. de Una-Alvarez, C. Cadarso-Suarez, and P. Andersen. Multi-state models for the analysis of time to event data. Statistical Methods in Medical Research, 18:195-222, 2009.

J. de Una-Alvarez and L. Meira-Machado. Nonparametric estimation of transition probabilities in the non-markov illness-death model: A comparative study. Biometrics, 71(2):364-375, 2015.

L. Meira-Machado and M. Sestelo. Estimation in the progressive illness-death model: A nonexhaustive review. Biometrical Journal, 2018.

# Examples

nevents(colonIDM)

nevents(colonIDM, c('State1','State2', 'State3'))

<span id="page-15-1"></span>NWW *Nadaraya-Watson weights.*

# Description

Computes the Nadaraya-Watson weights.

# Usage

 $NWW$ (covariate, x, kernel = "gaussian", bw)

#### **Arguments**

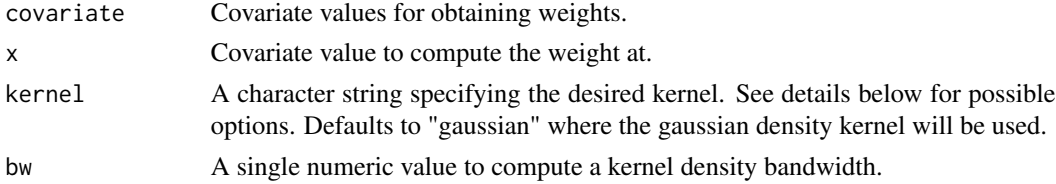

# Details

Possible options for argument window are "gaussian", "epanechnikov", "tricube", "boxcar", "triangular", "quartic" or "cosine".

# Value

A vector with Nadaraya-Watson weights.

#### <span id="page-16-0"></span> $PKM$  and the contract of the contract of the contract of the contract of the contract of the contract of the contract of the contract of the contract of the contract of the contract of the contract of the contract of the

# Author(s)

Luis Meira-Machado, Marta Sestelo and Gustavo Soutinho.

#### See Also

[LLW](#page-12-1)

# Examples

```
NWW(covariate = colonIDM$age, x=40, kernel = "gaussian", bw = 3)
```
<span id="page-16-1"></span>

PKM *Presmoothed Kaplan-Meier product-limit estimate of survival*

# Description

This function provides survival estimates using the presmoothed product-limit Kaplan-Meier estimator.

# Usage

PKM(time, status, t)

#### Arguments

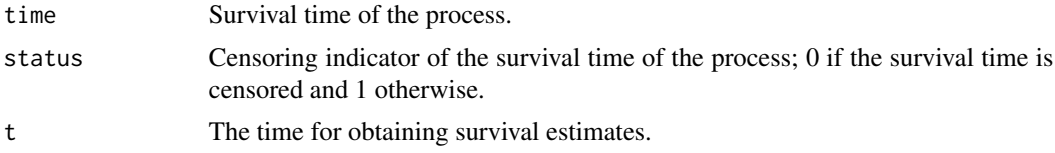

#### Author(s)

Luis Meira-Machado, Marta Sestelo and Gustavo Soutinho.

# References

R. Cao, I. Lopez-de Ullibarri, P. Janssen, and N. Veraverbeke. Presmoothed kaplan-meier and nelsonaalen estimators. Journal of Nonparametric Statistics, 17:31-56, 2005.

G. Dikta. On semiparametric random censorship models. Journal of Statistical Planning and Inference, 66:253-279, 1998.

E. Kaplan and P. Meier. Nonparametric estimation from incomplete observations. Journal of the American Statistical Association, 53:457-481, 1958.

#### See Also

[KM](#page-10-1)

### Examples

```
obj <- with(colonIDM, survIDM(time1, event1, Stime, event))
PKM(time = obj$Stime, status = obj$event, t = 1095)
```
<span id="page-17-1"></span>

PKMW *Presmoothed Kaplan-Meier weights*

# Description

This function returns a vector with the presmoothed Kaplan-Meier weights.

#### Usage

PKMW(time, status)

#### Arguments

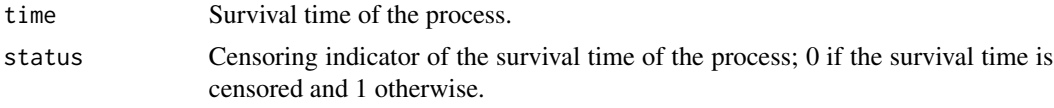

# Value

Vector with presmoothed Kaplan-Meier weights.

# Author(s)

Luis Meira-Machado, Marta Sestelo and Gustavo Soutinho.

# References

R. Cao, I. Lopez-de Ullibarri, P. Janssen, and N. Veraverbeke. Presmoothed kaplan-meier and nelsonaalen estimators. Journal of Nonparametric Statistics, 17:31-56, 2005.

G. Dikta. On semiparametric random censorship models. Journal of Statistical Planning and Inference, 66:253-279, 1998.

E. Kaplan and P. Meier. Nonparametric estimation from incomplete observations. Journal of the American Statistical Association, 53:457-481, 1958.

# See Also

[KMW](#page-11-1)

#### Examples

```
obj <- with(colonIDM, survIDM(time1, event1, Stime, event))
PKMW(time = obj$Stime, status = obj$event)
```
<span id="page-17-0"></span>

<span id="page-18-0"></span>

# Description

It draws the estimated probabilities.

# Usage

```
## S3 method for class 'survIDM'
plot(x = object, y = NULL, trans = "all",func = "distribution", conf = NULL,
type = NULL, conftype = NULL, col = 1:6, confcol = 1:6, lty = 1, conflty = 2,
xlab = "Time (years)", ylab = NULL, ylim = NULL, xlim = NULL, ...)
```
# Arguments

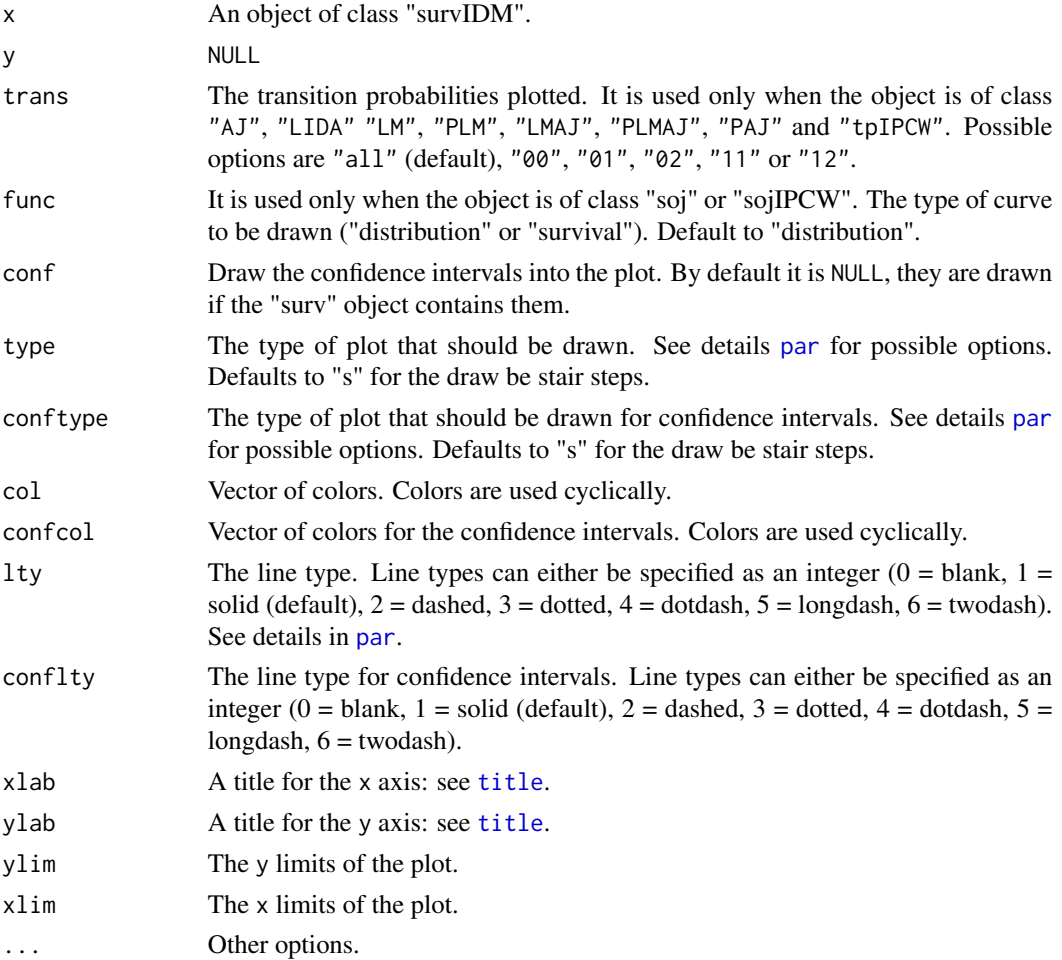

20 sojourn

# Value

No value is returned.

#### Author(s)

Luis Meira-Machado, Marta Sestelo and Gustavo Soutinho.

# Examples

```
res <- tprob(survIDM(time1, event1, Stime, event) ~ 1, s = \theta,
method = "AJ", conf = FALSE, data = colonIDM)
plot(res)
plot(res, trans = "02")
res1 <- tprob(survIDM(time1, event1, Stime, event) ~ factor(sex), s = 365,
method = "AJ", conf = FALSE, data = colonIDM)
plot(res1, trans="02", ylim=c(0,0.5))
res2 <- CIF(survIDM(time1, event1, Stime, event) ~ age, data = colonIDM,
z.values = 56, conf = FALSE)
plot(res2)
res3 <- sojourn(survIDM(time1, event1, Stime, event) ~ factor(sex),
data = colonIDM, conf = FALSE, conf.level = 0.95)plot(res3)
```
sojourn *Nonparametric estimation of the Sojourn time distributions in the illness-death model*

# Description

This function is used to obtain nonparametric estimates of the sojourn probabilities in the illnessdeath model.

# Usage

```
sojourn(formula, data, conf = FALSE, n.boot = 199, conf.level = 0.95,
 z.value, bw = "dpik", window = "gaussian", method.weights = "NW",
 method = "LM", presmooth = FALSE, cluster = FALSE, ncores = NULL)
```
<span id="page-19-0"></span>

#### sojourn 21

# Arguments

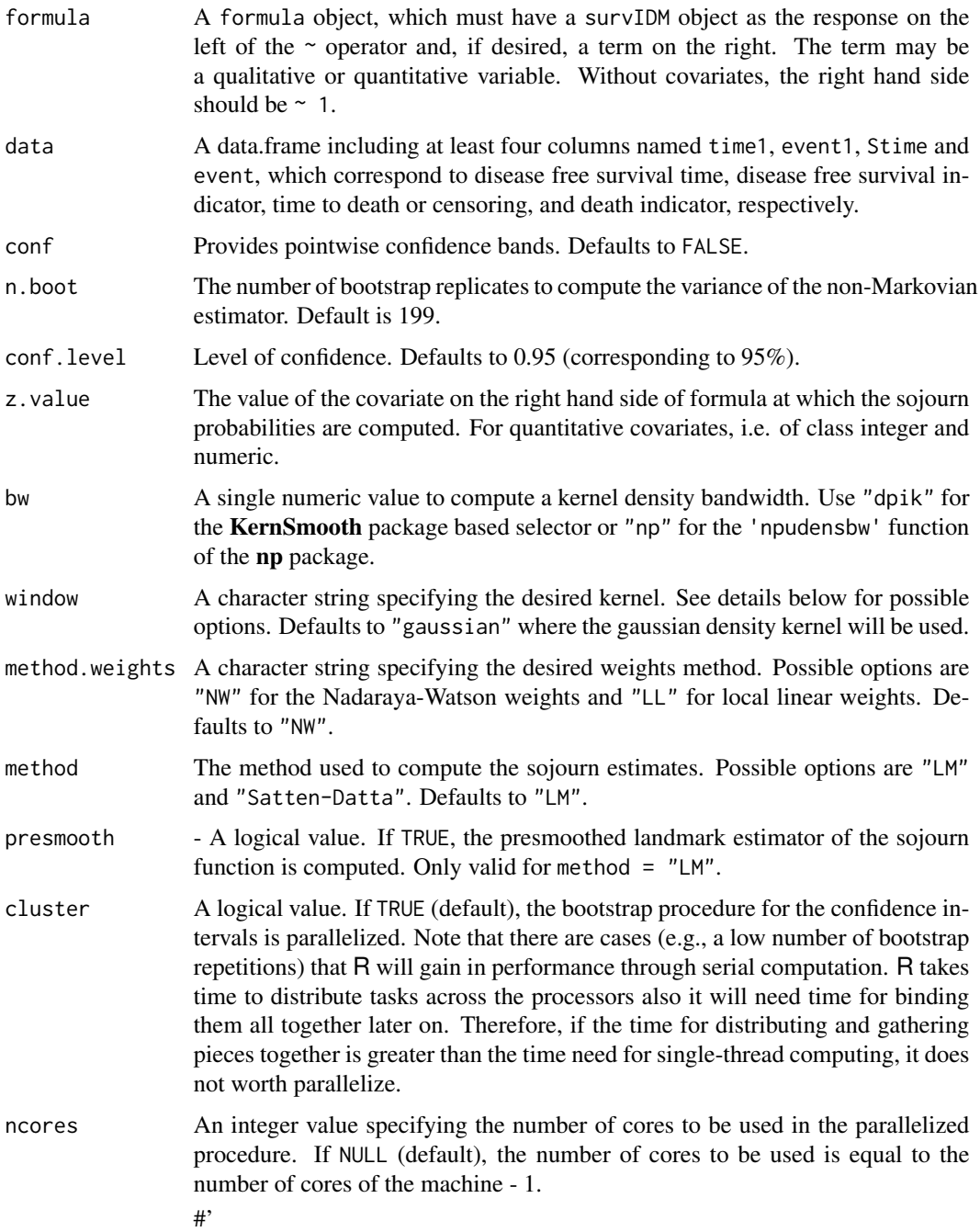

# Details

Possible options for argument window are "gaussian", "epanechnikov", "tricube", "boxcar", "triangular", "quartic" or "cosine".

# Value

An object of class "survIDM" and one of the following two classes: "soj" (Sojourn Time Distribution), and "sojIPCW" (Inverse Probability of Censoring Weighting for the Sojourn Time Distribution). Objects are implemented as a list with elements:

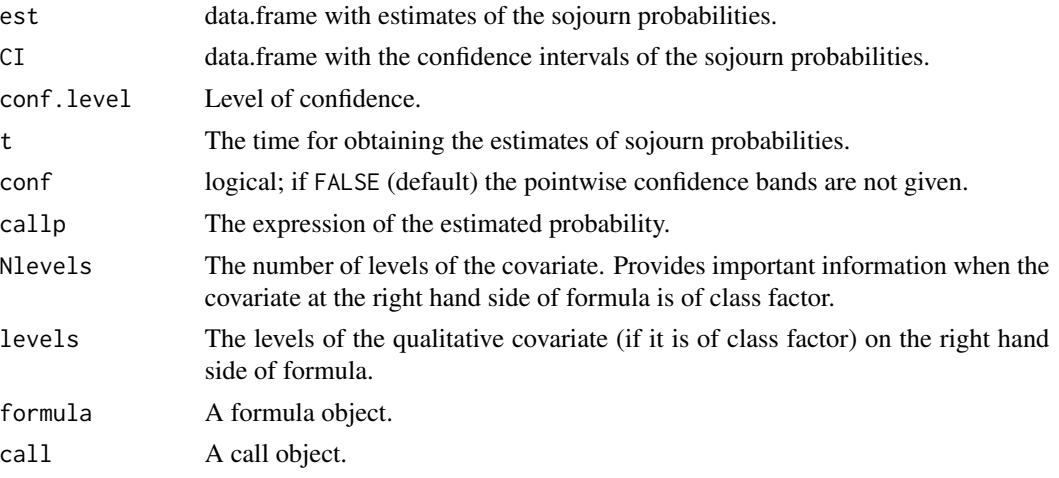

#### Author(s)

Luis Meira-Machado, Marta Sestelo and Gustavo Soutinho.

#### References

Satten, G.A. and Datta, S. (2002) Marginal estimation for multi-stage models: waiting time distributions and competing risks analyses. Statistics in Medicine, 21, 3–19.

# Examples

```
res <- sojourn(survIDM(time1, event1, Stime, event) ~ 1,
data = colonIDM, conf = FALSE, conf.level = 0.95)res
summary(res, time=365*1:6)
plot(res)
res1 <- sojourn(survIDM(time1, event1, Stime, event) ~ 1,
data = colonIM, conf = FALSE, conf.level = 0.95, method = "LM",presmooth = TRUE)
res1
summary(res1, time=365*1:6)
plot(res1)
# not run:
#res2 <- sojourn(survIDM(time1, event1, Stime, event) ~ 1,
#data = colonIDM, conf = FALSE, conf.level = 0.95, method = "Satten-Datta")
#res2
```

```
# with a factor
res3 <- sojourn(survIDM(time1, event1, Stime, event) ~ factor(sex),
data = colonIDM, conf = FALSE, conf.level = 0.95)res3
summary(res3, time=365*1:6)
plot(res3)
# with a qualitative covariate
res4 <- sojourn(survIDM(time1, event1, Stime, event) ~ age, data = colonIDM,
z.values = 56, conf = FALSE, conf.level = 0.95)
res4
summary(res4, time=365*1:6)
plot(res4)
```
summary.cmm *Summarizing fits of* cmm *class*

# Description

Produces a summary of a fitted coxidm model (proportional hazards regression model in each transition of the Illness-Death Model.

# Usage

```
## S3 method for class 'cmm'
summary(object, conf.level = 0.95, ...)
```
# Arguments

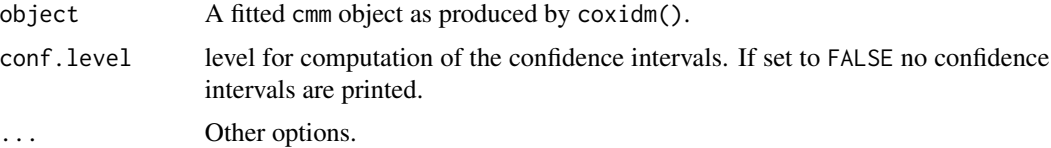

#### Value

A data frame or a list containing the following components:

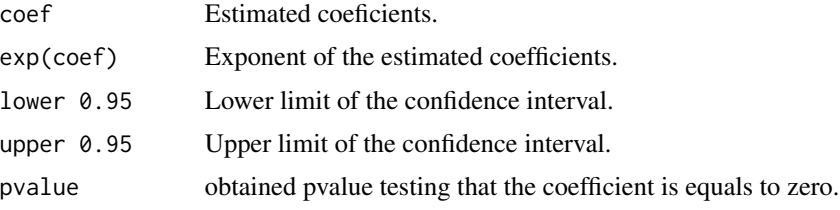

# <span id="page-23-0"></span>Author(s)

Luis Meira-Machado, Marta Sestelo and Gustavo Soutinho.

# Examples

```
cmm1 <- coxidm(survIDM(time1, event1, Stime, event) ~ age, data = colonIDM)
summary(cmm1, conf.level = 0.95)
cmm2 <- coxidm(survIDM(time1, event1, Stime, event) ~ rx + sex + age + nodes,
               data = colonIDM)
summary(cmm2)
cmm3 <- coxidm(survIDM(time1, event1, Stime, event) ~ rx + sex + age + nodes,
               data = colonIDM, semiMarkov = TRUE)
summary(cmm3)
```
summary.survIDM *Summarizing fits of* survIDM *class*

# Description

Returns a a data.frame or list containing the estimates of the probabilities, its confidence limits and other information.

# Usage

```
## S3 method for class 'survIDM'
summary(object, times = NULL, ...)
```
# Arguments

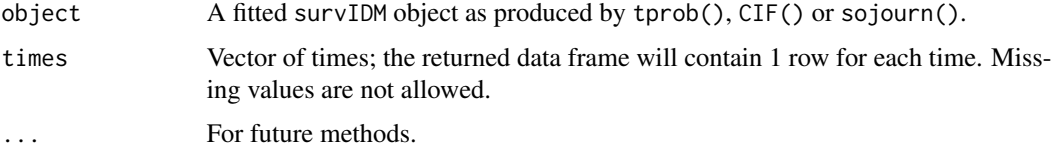

# Value

A data frame or a list containing the following components:

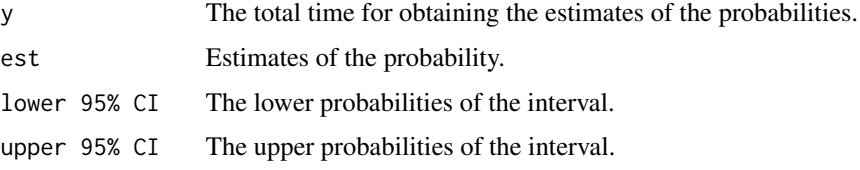

#### <span id="page-24-0"></span> $survIDM$  25

### Author(s)

Luis Meira-Machado, Marta Sestelo and Gustavo Soutinho.

#### Examples

```
fit \le tprob(survIDM(time1, event1, Stime, event) \sim 1, s = 365,
method = "AJ", conf = TRUE, conf.level = 0.95,
conf.type = "linear", n.boot = 50, data = colonIDM)
summary(fit)
summary(fit, times = c(400, 1000, 2900))
```
# survIDM *Create a survIDM object*

#### Description

Creates a "survIDM" object, usually used as a response variable in a model formula.

#### Usage

```
survIDM(time1, event1, Stime, event, ...)
```
# Arguments

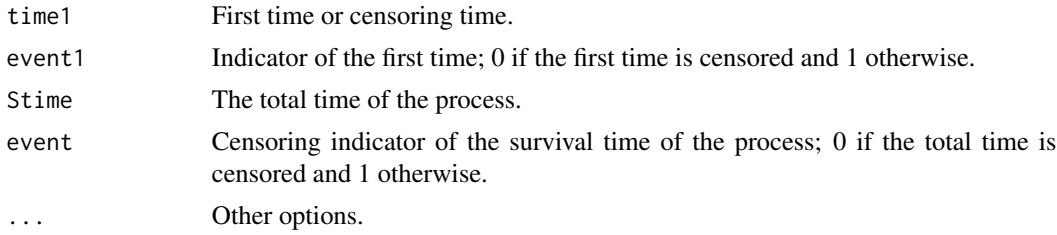

#### Details

Arguments in this function must be introduced in the following order: time1, event1, Stime and event, where time1 and Stime are ordered event times and event1 and event their corresponding indicator statuses.

# Value

An object of class "survIDM". "survIDM" objects are implemented as a single dataframe.

#### Author(s)

Luis Meira-Machado, Marta Sestelo and Gustavo Soutinho.

# Examples

with(colonIDM, survIDM(time1, event1, Stime, event))

tprob *Nonparametric estimation of transition probabilities in the illnessdeath model*

# Description

This function is used to obtain nonparametric estimates of the transition probabilities in the illnessdeath model.

# Usage

```
tprob(formula, s, method = "AJ", conf = FALSE, conf.level = 0.95,
 conf.type = "linear", n.boot = 199, data, z.value, bw = "dpik",
 window = "gaussian", method.weights = "NW", cluster = FALSE,
 ncores = NULL, na.rm = TRUE)
```
# Arguments

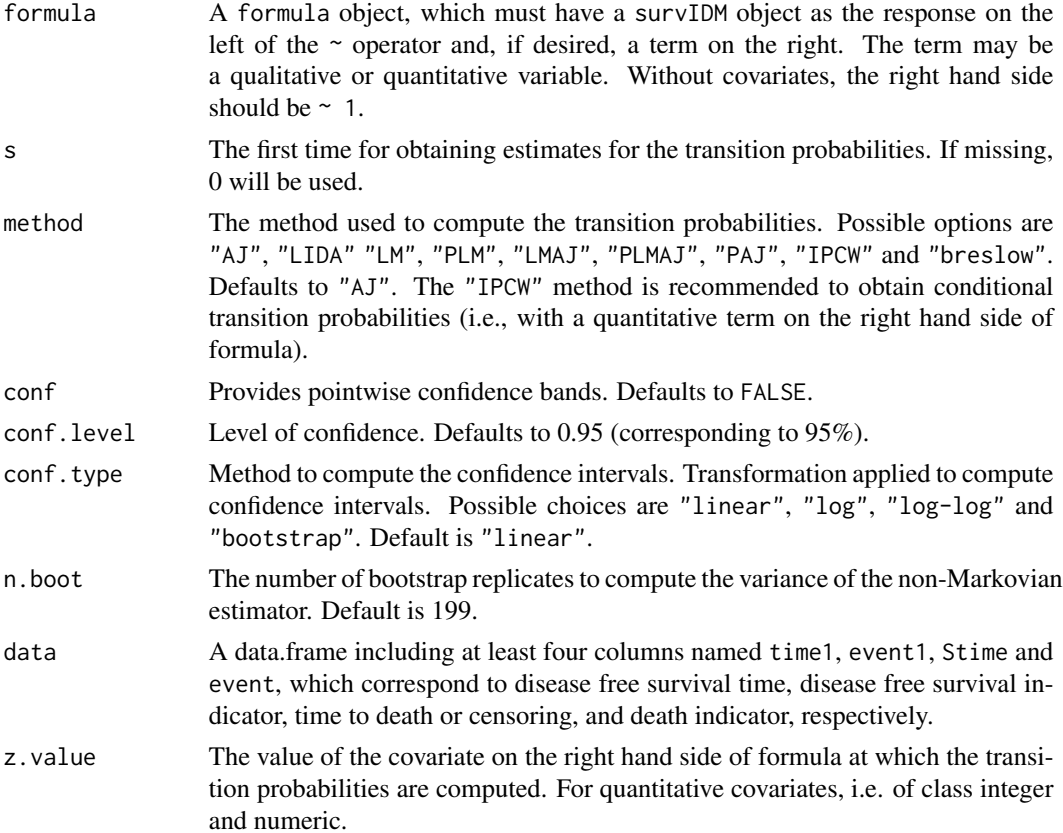

<span id="page-25-0"></span>

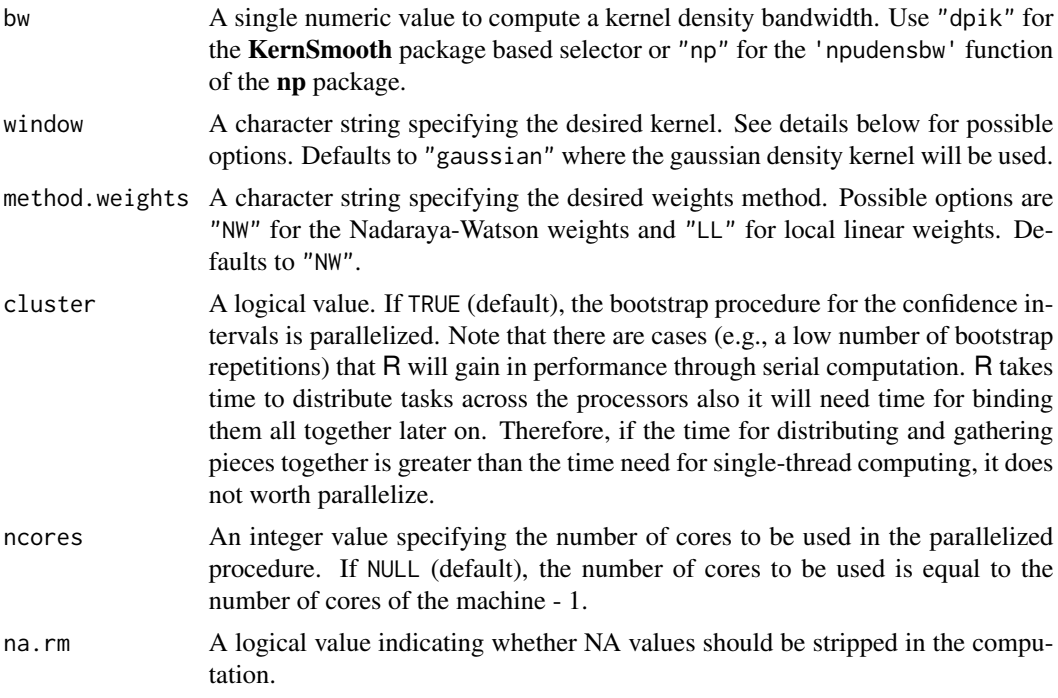

#### Details

Possible options for argument window are "gaussian", "epanechnikov", "tricube", "boxcar", "triangular", "quartic" or "cosine".

Possible methods are:

- AJ Aalen-Johansen estimator
- PAJ Presmoothed Aalen-Johansen estimator
- LIDA LIDA estimator
- LM Landmark approach estimator
- PLM Presmoothed Landmark approach estimator
- LMAJ Landmark approach Aalen-Johansen estimator
- PLDAJ Presmoothed Landmark approach Aalen-Johansen estimator
- tpIPCW Inverse Probability of Censoring Weighting for Transition Probabilities
- tpBreslow Breslow method

### Value

An object of class "survIDM" and one of the following five classes: "AJ", "LIDA", "LM", "PLM", "LMAJ", "PLMAJ", "PAJ", "tpIPCW" and "tpBreslow". Objects are implemented as a list with elements:

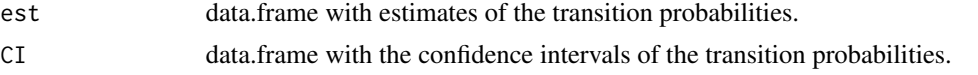

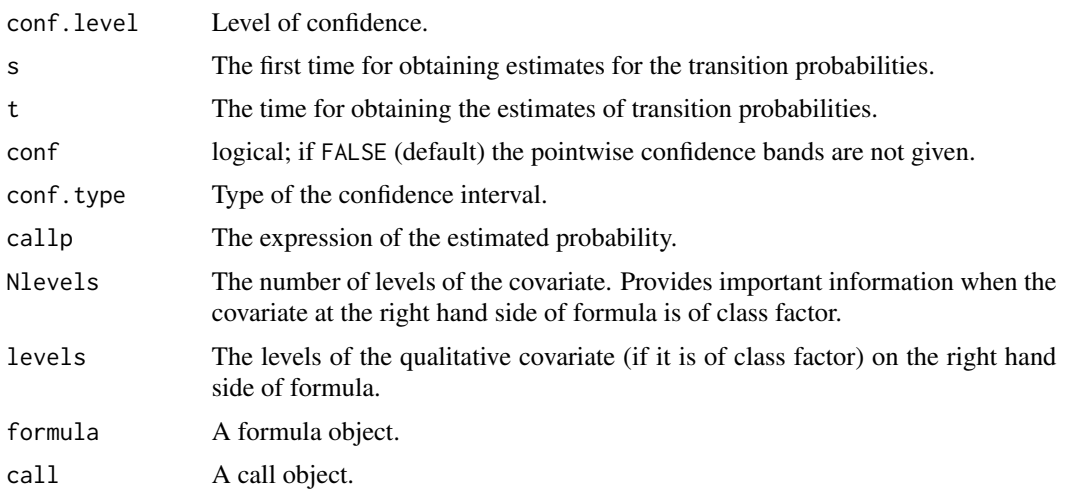

# Author(s)

Luis Meira-Machado, Marta Sestelo and Gustavo Soutinho.

#### References

Aalen O. O., Johansen S. (1978) An Empirical Transition Matrix for Nonhomogeneous Markov Chains Based on Censored Observations. Scandinavian Journal of Statistics 5(3), 141–150.

Meira-Machado L. F., de Una-Alvarez J. and Cadarso-Suarez C. (2006). Nonparametric estimation of transition probabilities in a non-Markov illness-death model. Lifetime Data Anal 12(3), 325–344.

de Una-Alvarez J. and Meira-Machado L. (2015). Nonparametric estimation of transition probabilities in a non-Markov illness-death model: a comparative study. Biometrics 71, 364–375.

# Examples

```
# Aalen-Johansen
res <- tprob(survIDM(time1, event1, Stime, event) ~ 1, s = 0, method = "AJ",
conf = FALSE, data = colonIDM)
summary(res, time=365*1:6)
plot(res)
# Transition Probabilities Pij(t)=Pij(365,t)
# LIDA
res1 \le tprob(survIDM(time1, event1, Stime, event) \sim 1, s = 365,
             method = "LIDA", conf = FALSE, data = colonIDM)
summary(res1, time = 365*1:6)
plot(res1)
plot(res1, trans = "01", ylim = c(0, 0.15))# Landmark (LM)
res2 <- tprob(survIDM(time1, event1, Stime, event) \sim 1, s = 365,
              method = "LM", conf = FALSE, data = colonIDM)
summary(res2, time = 365*1:6)
plot(res2)
# Presmoothed LM
```

```
res3 \le tprob(survIDM(time1, event1, Stime, event) \sim 1, s = 365,
              method = "PLM", conf = FALSE, data = colonIDM)
summary(res3, time = 365*1:6)
plot(res3)
# Conditional transition probabilities
# With factor
res4 <- tprob(survIDM(time1, event1, Stime, event) ~ factor(sex), s = 365,
              method = "AJ", conf = FALSE, data = colonIDM)
summary(res4, time = 365*1:6)
plot(res4, trans = "02", ylim = c(0, 0.5))res5 <- tprob(survIDM(time1, event1, Stime, event) ~ rx, s = 365,
              method = "breslow", z.value = 'Lev', conf = FALSE, data = colonIDM)
summary(res5, time = 365*1:6)
plot(res5, trans = "02", ylim = c(0, 0.5))## Not run: # with continuous covariate (IPCW and Breslow Method)
res6 \le tprob(survIDM(time1, event1, Stime, event) \sim age, s = 365,
              method = "IPCW", z.value = 48, conf = FALSE, data = colonIDM,
             bw = "dpik", window = "gaussian", method.weights = "NW")
summary(res6, time = 365*1:6)
plot(res6)
#res7 <- tprob(survIDM(time1, event1, Stime, event) ~ age, s =365,
# method = "breslow", z.value = 60, conf = FALSE,
# data = colonIDM)
summary(res7, time = 365*1:6)
plot(res7)
res8 <- tprob(survIDM(time1, event1, Stime, event) ~ age, s =365,
              method = "breslow", conf.type = 'bootstrap', n.boot = 2,
              z.values = 60, conf = TRUE, data = colonIDM)
summary(res8, time = 365*1:6)
plot(res8)
res9 \le tprob(survIDM(time1, event1, Stime, event) \sim rx, s =365,
              method = "breslow", conf.type='bootstrap',
              conf = TRUE, data =colonIDM)
summary(res9, time = 365*1:6)
plot(res9, trans = "02", ylim = c(0, 0.5))
# more than a covariate (Breslow Method)
res10 <- tprob(survIDM(time1, event1, Stime, event) ~ nodes + factor(rx),
s = 365, method = "breslow", conf = TRUE, data =colonIDM)
summary(res10,t = 365*1:5)
plot(res10)
res11 <- tprob(survIDM(time1, event1, Stime, event) ~ nodes + factor(rx),
s = 365, method = "breslow", z.value = c(10, 'Obs'), conf = TRUE,
data = colonIDM)
summary(res11,t = 365*1:5)
plot(res11)
# more than a covariate for Non Linear Models (Breslow Method)
res12 <- tprob(survIDM(time1, event1, Stime, event) ~ pspline(age) + nodes +
factor(rx), s = 365, method = "breslow", conf = TRUE, data = colonIDM)
summary(res12, t = 365*1:5)
plot(res12)
# Confidence intervals
res13 <- tprob(survIDM(time1, event1, Stime, event) \sim 1, s = 365,
               method = "AJ", conf = TRUE, n.boot = 5, conf.level = 0.95,
```

```
conf.type = "log", data = colonIDM)
summary(res13, time=365*1:7)
plot(res13)
res14 <- tprob(survIDM(time1, event1, Stime, event) ~ pspline(age) + nodes +
factor(rx), s =365, method = "breslow", conf.type = 'bootstrap', conf = TRUE,
conf. level = 0.95, data = colonIDM)summary(res14,t = 365*1:5)
plot(res14)
```

```
## End(Not run)
```
# <span id="page-30-0"></span>Index

∗Topic datasets bladderIDM, [4](#page-3-0) colonIDM, [8](#page-7-0) gbcsIDM, [10](#page-9-0) Beran, [3](#page-2-0) bladderIDM, [4](#page-3-0)  $CIF, 5$  $CIF, 5$ colonIDM, [8](#page-7-0) coxidm, [9](#page-8-0) gbcsIDM, [10](#page-9-0) KM, [11,](#page-10-0) *[17](#page-16-0)* KMW, [12,](#page-11-0) *[18](#page-17-0)* LLW, [13,](#page-12-0) *[17](#page-16-0)* markov.test, [14](#page-13-0) nevents, [15](#page-14-0) NWW, *[14](#page-13-0)*, [16](#page-15-0) par, *[19](#page-18-0)* PKM, *[11](#page-10-0)*, [17](#page-16-0) PKMW, *[12](#page-11-0)*, [18](#page-17-0) plot.survIDM, [19](#page-18-0) print.cmm *(*summary.cmm*)*, [23](#page-22-0) print.survIDM *(*summary.survIDM*)*, [24](#page-23-0) sojourn, [20](#page-19-0) summary.cmm, [23](#page-22-0) summary.survIDM, [24](#page-23-0) survIDM, [25](#page-24-0) survidm *(*survidm-package*)*, [2](#page-1-0) survidm-package, [2](#page-1-0) title, *[19](#page-18-0)*

tprob, [26](#page-25-0)